# GitLab Instructions for Students

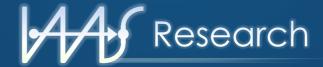

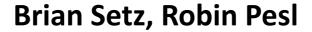

<u>robin.pesl@iaas.uni-stuttgart.de</u>

Service Computing Department
Institute of Architecture of Application Systems

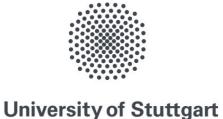

## **Organisation of Student Repositories**

- GitLab <a href="https://gitlab.svccomp.de/">https://gitlab.svccomp.de/</a>
  - Web-based Git repository manager (like GitHub)
    - Git → distributed version control system
    - Documentation: <a href="https://gitlab.svccomp.de/help/user/index.md">https://gitlab.svccomp.de/help/user/index.md</a>
  - Robin Pesl will create an account for you
    - Send your full name, student email, project type, and title
    - Follow the email instructions to set your password
- Login with your username / email and password once you have configured your password
- Fill in the reCAPTCHA
- Complete the login process

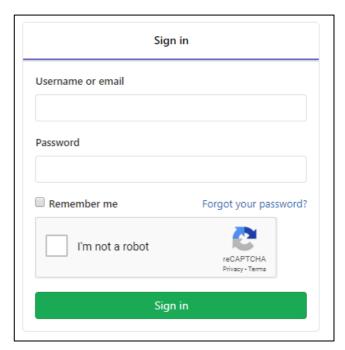

# GitLab Usage

- Browse all groups assigned to you
  - https://gitlab.svccomp.de/dashboard/groups
- Browse all repositories assigned to you
  - https://gitlab.svccomp.de/dashboard/projects
- Setup your SSH keys
  - https://gitlab.svccomp.de/profile/keys
  - Generate SSH keys:
    - https://gitlab.svccomp.de/help/ssh/README#generating-a-new-ssh-key-pair
- How to use git
  - https://rogerdudler.github.io/git-guide/
  - https://product.hubspot.com/blog/git-and-github-tutorial-for-beginners
  - https://git-scm.com/docs/gittutorial

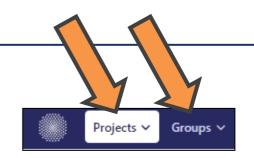

## **Branches**

- Master branch should contain only the final version of your work
- By default the master branch is protected
  - This means you cannot commit to it

- Create a develop branch
  - \$ git checkout -b develop
  - \$ git push -u origin develop
- Add your commits to the develop branch and push them
- Modifications to this branching model may be made by your supervisor

#### **Final Version**

Before finishing your project or thesis, the final version has to be placed in the master branch. This is mandatory

- Create a Merge Request
  - Source: develop
  - Target: master

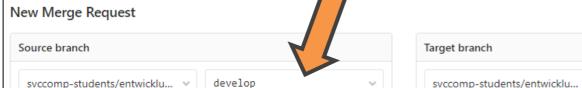

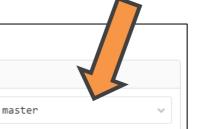

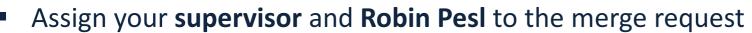

Finalize the merge request

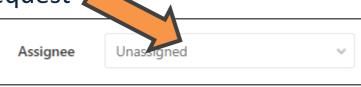

♠ Project overview

Merge Requests

Repository

□ Issues

· CI/CD

Operations

Packages

X Snippets

& Members

M Wiki